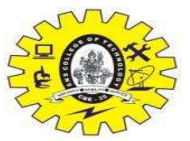

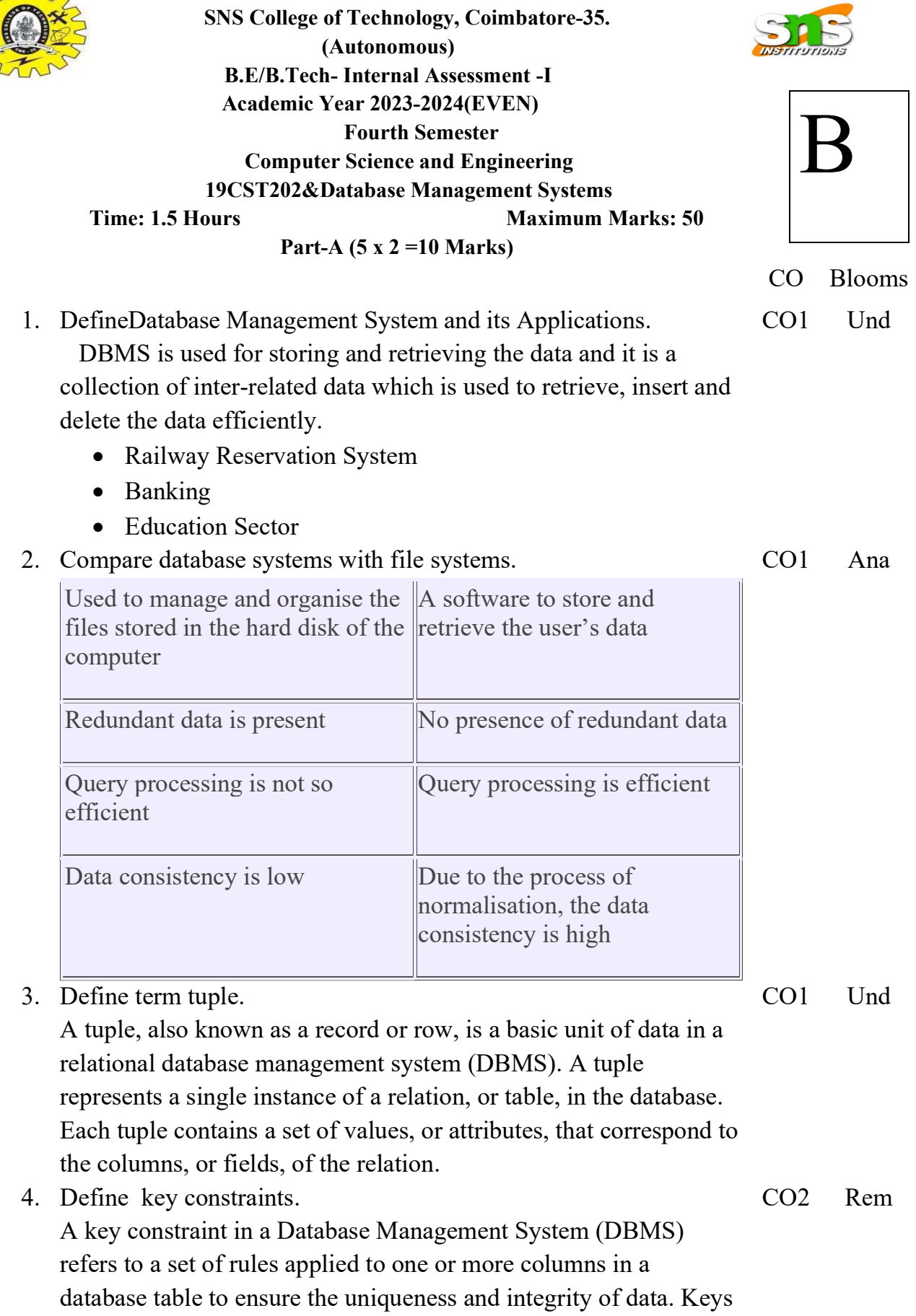

are used to uniquely identify rows in a table, and they play a

fundamental role in establishing relationships between tables

5. List out the operations in Relational Algebra.

- $\bullet$  Selection( $\sigma$ )
- Projection $(\pi)$
- $\bullet$  Union(U)
- Set Difference(-)
- Set Intersection(∩)
- Rename( $\rho$ )
- Cartesian Product $(X)$

## Part-B (13+13+14=40 Marks)

6. a. i)Elaborate the three Schema architecture of a database management system with neat diagram.  $CO1$  Und

CO2 Rem

The main objective of this architecture is to have an effective separation between the user interface and the physical database. So, the user never has to be concerned regarding the internal storage of the database and it has a simplified interaction with the database system.

The three-schema architecture defines the view of data at three levels:

- 1. Physical level (internal level)
- 2. Logical level (conceptual level)
- 3. View level (external level)

 ii)Explain the components of Database Management System CO1 Rem

Hardware, Software, Data, Database Access Language, Procedures and Users

or

b. Elaborate the types of a data model with neat diagram. 13 CO1 Und

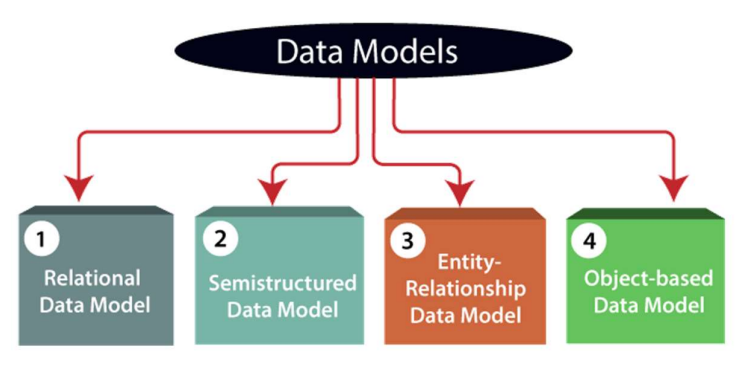

7. a. Explain the distinction among the terms primary, foreign 13 CO2 App and super key with the below example. Employee(empname, street, city) Works(empname, company name, salary) Company(company name, city) Manages(empname, management)

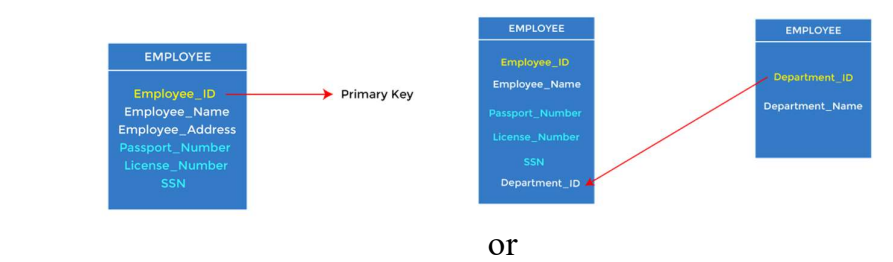

- b. Elaborate the Relational Algebra and apply the concepts for banking application. 13 CO2 Und
	- Notation:  $\sigma p(r)$
	- Notation:  $\prod A1$ , A2, An (r)
	- Notation: R ∪ S
	- Notation: R ∩ S
	- Notation: R S
	- Notation: E X D
- 8. a. Construct the ER Diagram for Hospital Management system with their notations and symbols. 14 CO1 App

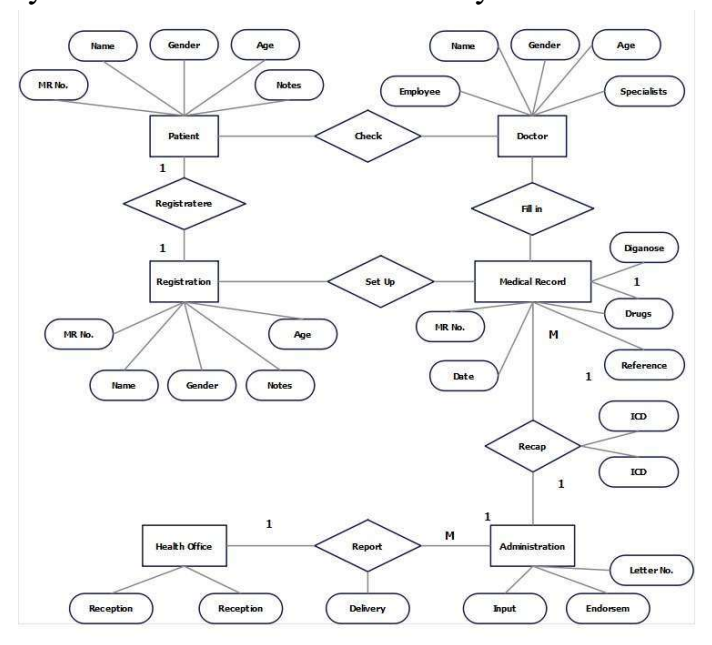

## 14 CO2 App

 b. Consider the following relations. Employee(ENo, Name,Gender,DOJ,Designation,Basicpay,DNo) Department(DNo, DName) i)Write the command for table creation using the above relations. Create Table Employee(Eno Number(10),Name

Varchar(20),Gender number(10),designation varchar(20),Basicpaynuber(20),Dno number(10)); Create Table Department(Dno Number(10),DName Varchar(20)); ii) Insert the address attribute in the Employee table. Insert into Employee (address Varchar (20)); iii)List the details of Employees who work for DNO=CSE select table Employee where DNO=CSE iv)Write the command to remove all the rows in the table Department Truncate table Department ; v)Write the command to delete the table Employee Delete table Employee;

Rem-RememberingUnd-UnderstandingApp-ApplyingAna-AnalysingCre-Creating